## CONSIGNES POUR LA CRÉATION DE DOCUMENTS ET VIDÉOS PÉDAGOGIQUES

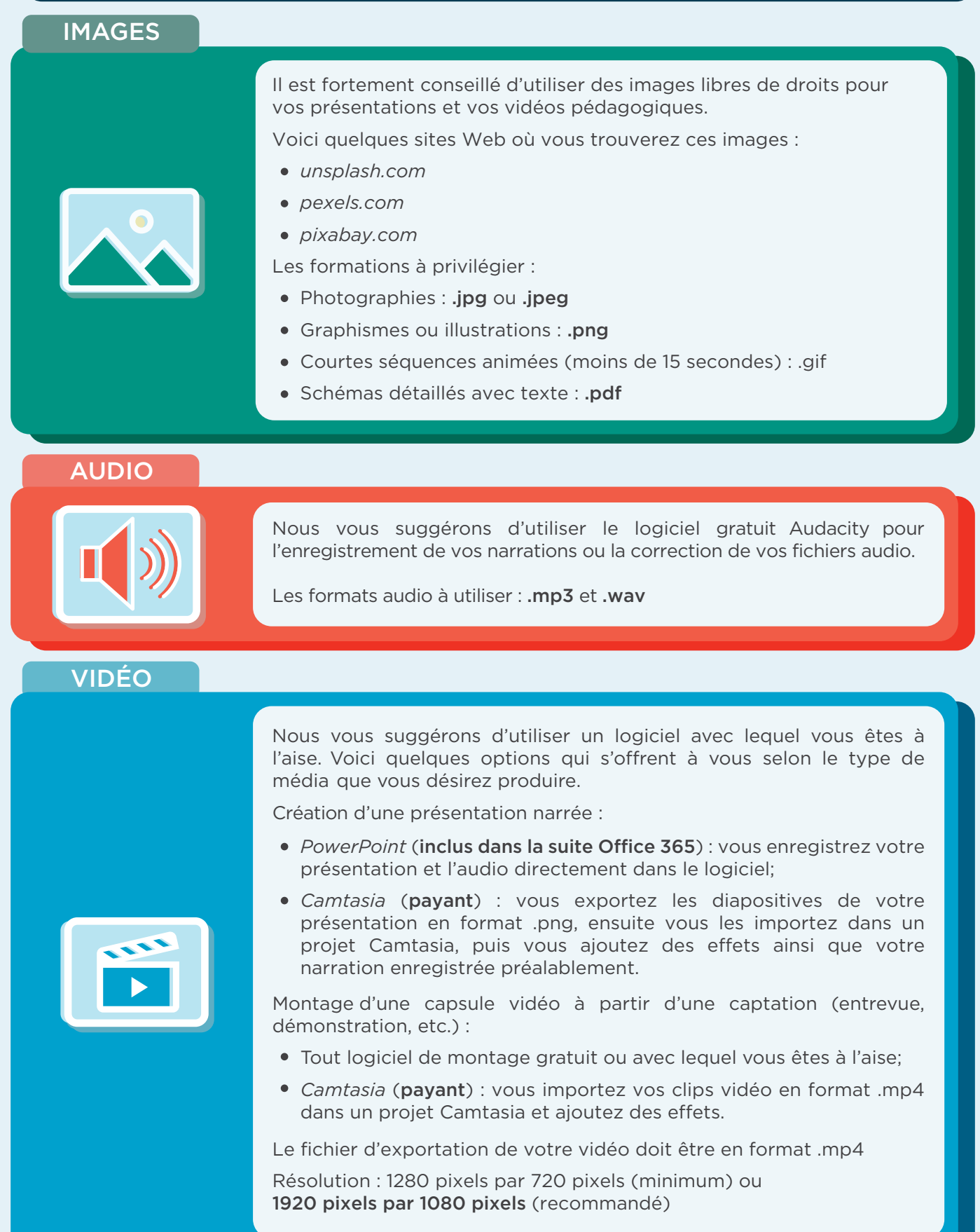

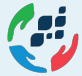

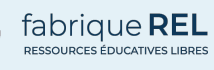

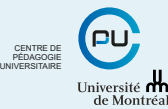

 $\overline{6}$